# **Cardiology – Angiogram/ PCI/EP Observations**

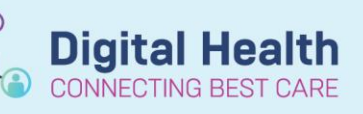

**Digital Health Quick Reference Guide** 

### **This Quick Reference Guide will explain how to:**

Document **Angiogram/ PCI/ EP Observations** in the **Observation Chart**, and document any relevant additional comments.

## **Cardiology - Angiogram/PCI/EP Observations**

- **1.** In the Table of Contents, select **Interactive View and Fluid Balance**, then select **Adult Lines and Devices** and then click on **Vascular Sheath.**
- 齱 **2.** If Vascular Sheath not visible go to Customize View
- **3. Collapse All** and select **Vascular Sheath**.

- **4.** Identify the **Vascular Sheath** site by adding a dynamic group.
- **5.** Enter the following **Vascular Sheath** information:

#### $\circ$  Activity

- o Site condition
- o Site Care
- o Closure Device in Place (if required)
- o Dressing
- o Activated Clotting time (if required)
- o Removal (if required)
- o Direct pressure Method/Device (if required)
- o Direct Pressure Duration (if required)
- o Complications (if applicable)

#### **6.** Document the **Neurovascular Observations**.

- **o** Go to the Table of Contents, select **Interactive View and Fluid Balance**.
- **o** Select **Adult Systems Assessment** and then **Neurovascular Observations.**
- **o** Enter the following Neurovascular Observations:
	- o Select appropriate Limb Obs
		- o Skin Colour
		- o Limb Warmth
		- o Movement
		- o Sensation
		- o Swelling
		- o Pulse Type
		- o Pulses
		- o Capillary Refill
		- o Capillary Refill Comment/Comments (as required)

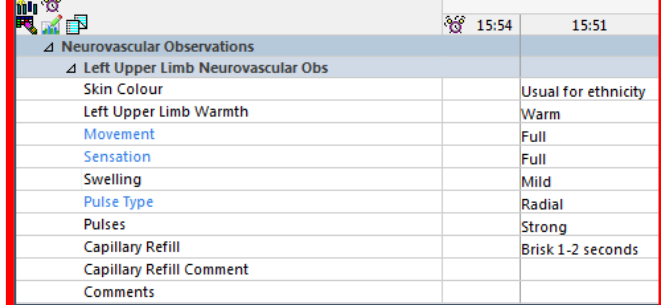

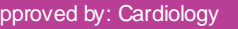

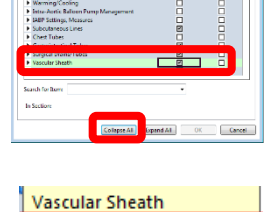

Add a dynamic group.

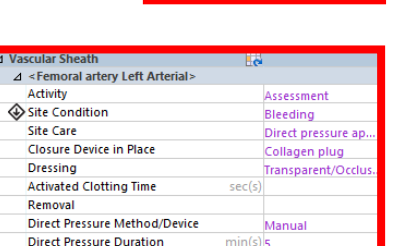

**Patient Indicated Response** Complications

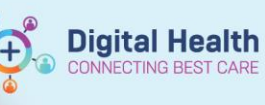

- **7.** Document the **Pain Assessment**.
	- **o** Go to the Table of Contents, select **Interactive View and Fluid Balance**.
	- **o** Select **Adult Systems Assessment** and then **Pain Assessment.**
	- **o** Enter the following Pain Assessment fields:
		- o Conscious State
		- o Sedation Score
		- o Pain Present
		- o If Pain Present, complete the conditional logic and use the Numeric Pain Assessment.

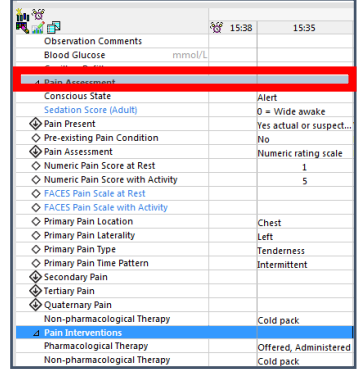

**8.** If additional information is required for any of the above fields, enter comments into the **Nursing Shift Notes**.

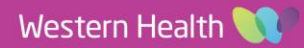